**Министерство науки и высшего образования Российской Федерации Федеральное государственное бюджетное образовательное учреждение высшего образования «Казанский национальный исследовательский технический университет им. А.Н. Туполева-КАИ»**

Институт **Компьютерных технологий и защиты информации**

. Кафедра **Прикладной математики и информатики**

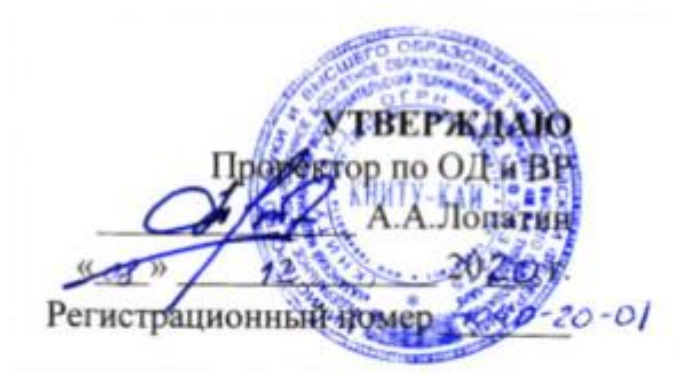

# **РАБОЧАЯ ПРОГРАММА** дисциплины (модуля) **«Компьютерное моделирование процессов и систем»**

Индекс по учебному плану: **Б1.В.ДВ.02.01** Направление подготовки: **01.03.02 Прикладная математика и информатика** Квалификация: **бакалавр** Профиль подготовки: **Исследование операций и системный анализ**

Рабочая программа составлена на основе федерального государственного образовательного стандарта высшего образования по направлению подготовки 01.03.02 Прикладная математика и информатика, утвержденного приказом Министерства образования и науки Российской Федерации от 12 марта 2015 г. № 228 и в соответствии с учебным планом направления подготовки 01.03.02 Прикладная математика и информатика, утвержденным Ученым советом КНИТУ-КАИ 31.08.2017 протокол № 6

Рабочая программа дисциплины (модуля) разработана д.т.н.*,* профессором кафедры ПМИ Новиковой С.В., утверждена на заседании кафедры \_\_ ПМИ протокол №\_8 от 31 августа 2020 года

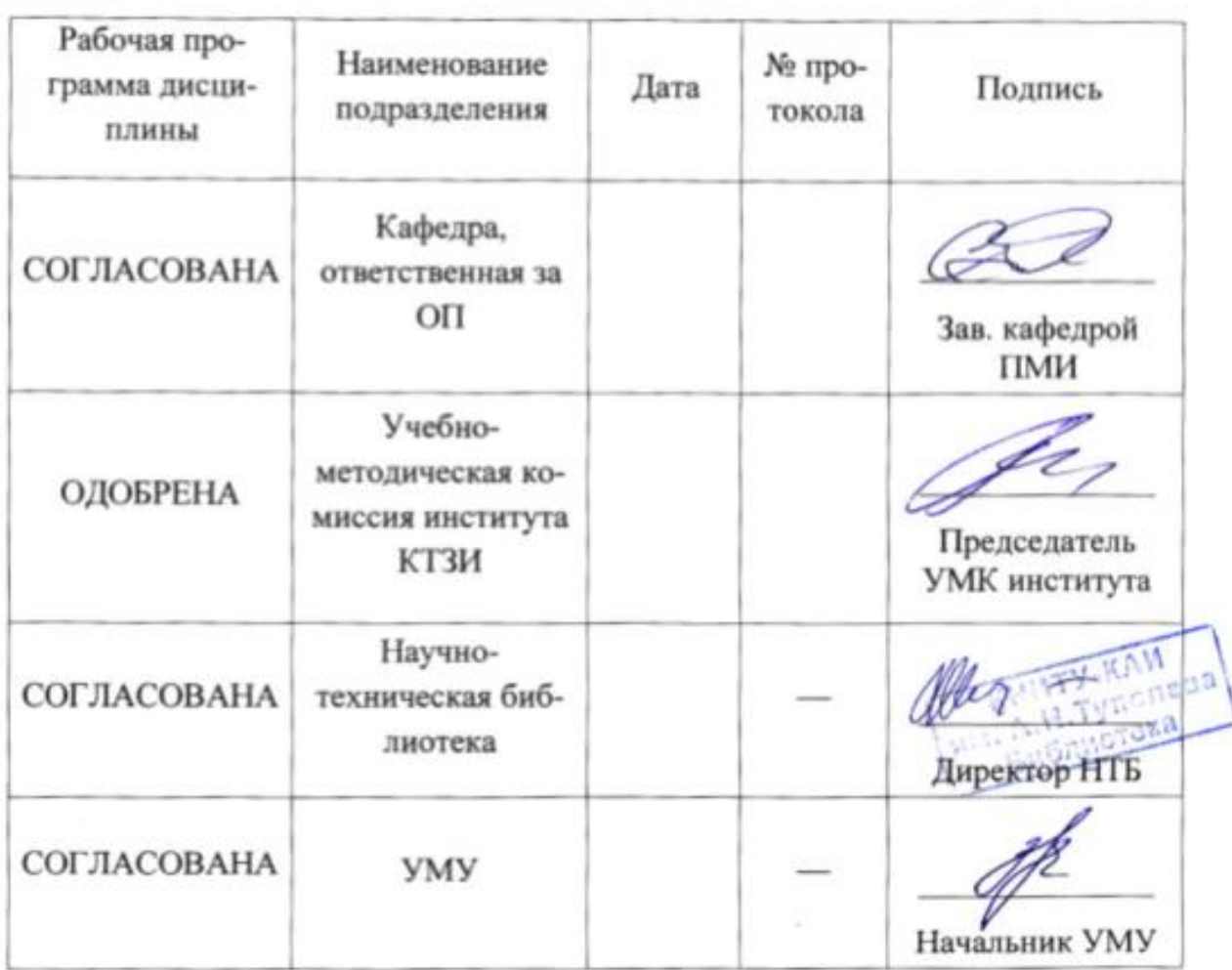

Заведующий кафедрой ПМИ, к.т.н., доцент Зайдуллин С.С.

# **РАЗДЕЛ 1. ИСХОДНЫЕ ДАННЫЕ И КОНЕЧНЫЙ РЕЗУЛЬТАТ ОСВОЕНИЯ ДИСЦИПЛИНЫ (МОДУЛЯ)**

**1.1. Цель изучения дисциплины (модуля)** Основной целью изучения дисциплины "Компьютерное моделирование процессов и систем" является формирование представления о моделировании, его роли в проектировании и исследовании процессов и систем, изложение основополагающих принципов компьютерного моделирования и использования его результатов в приложениях.

### **1.2. Задачи дисциплины (модуля)** Основными задачами изучения

дисциплины являются привитие практических навыков и компетенций:

- освоение методов математического и компьютерного моделирования;
- программирования и конструирования
	- o компьютерных имитационных,
	- o аналитических,
	- o интеллектуальных систем,
	- o систем массового обслуживания,
	- o стохастических и динамических систем

 изучение способов проведения компьютерных экспериментов с интерпретацией результатов компьютерного моделирования.

изучение технологии реализации математических моделей;

 формирование навыков по созданию и использованию математических моделей для решения задач анализа систем и процессов.

Предметом изучения дисциплины являются модели и методы компьютерного моделирования с применением стандартных пакетов автоматизированного проектирования и исследований.

**1.3. Место дисциплины (модуля) в структуре ОП ВО**. Дисциплина "Компьютерное моделирование процессов и систем" входит в состав Вариативной части Блока 1.

**1.4. Объем дисциплины (модуля) (с указанием трудоемкости всех видов учебной работы)**

Таблица 1

Объем дисциплины (модуля) для очной формы обучения

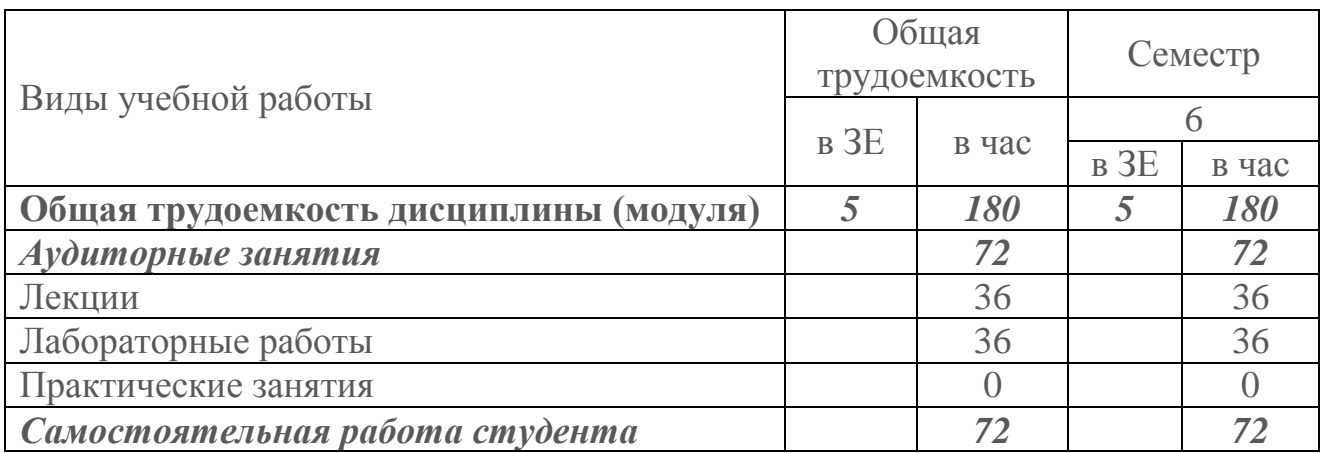

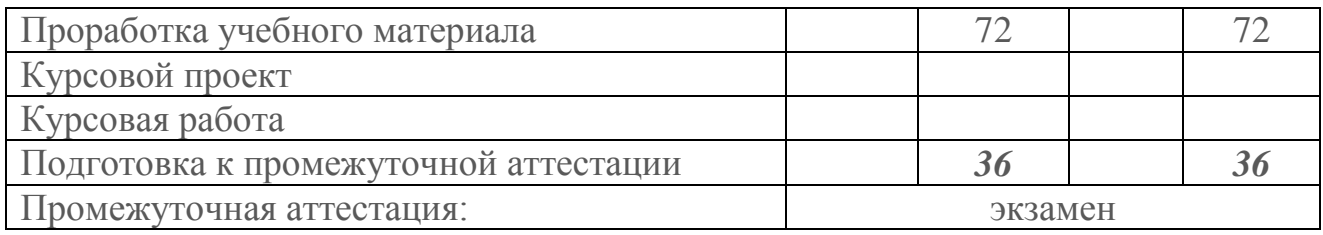

# 1.5. Планируемые результаты обучения

Таблица 2

# Формируемые компетенции

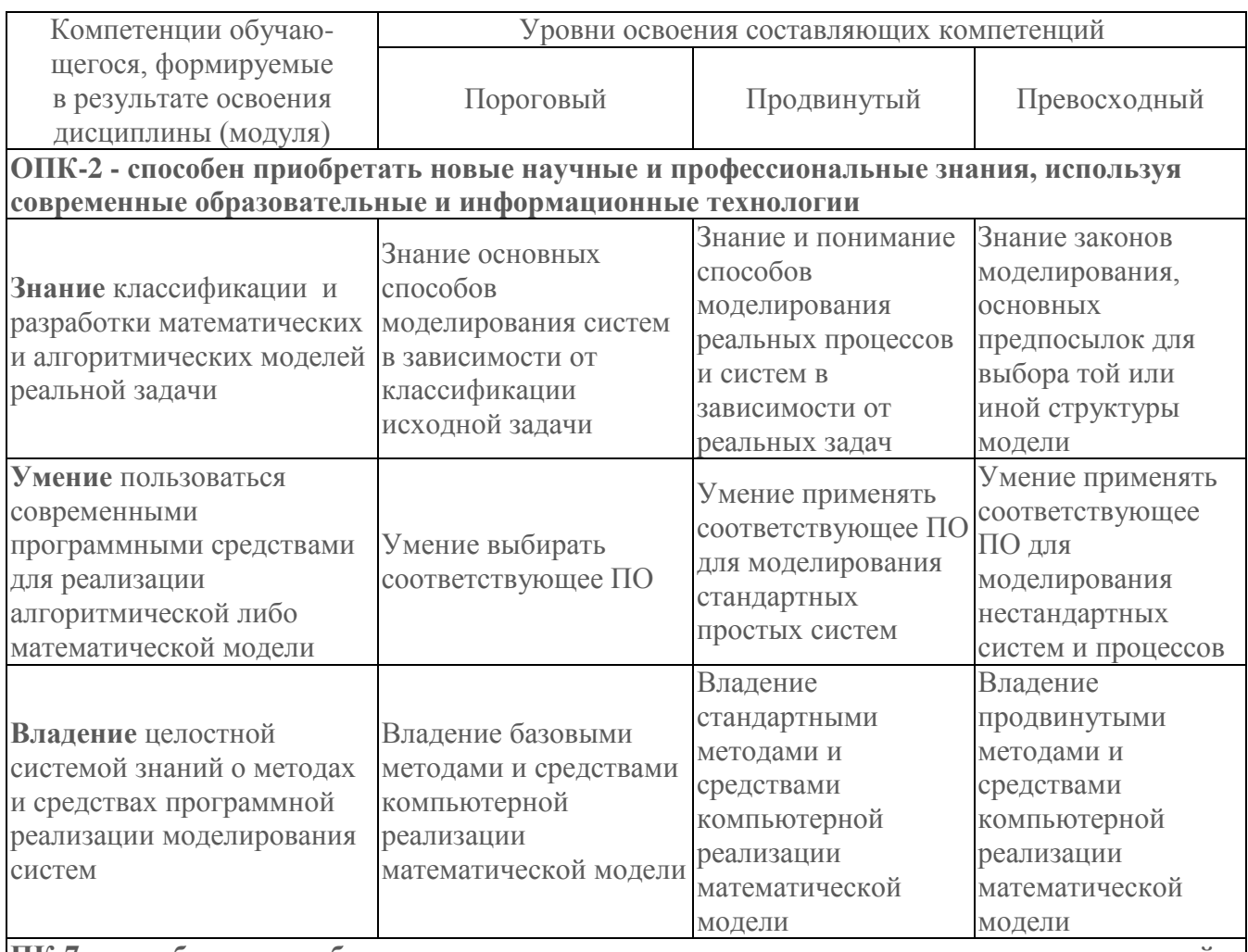

ПК-7- способен к разработке и применению алгоритмических и программных решений в области системного и прикладного программного обеспечения

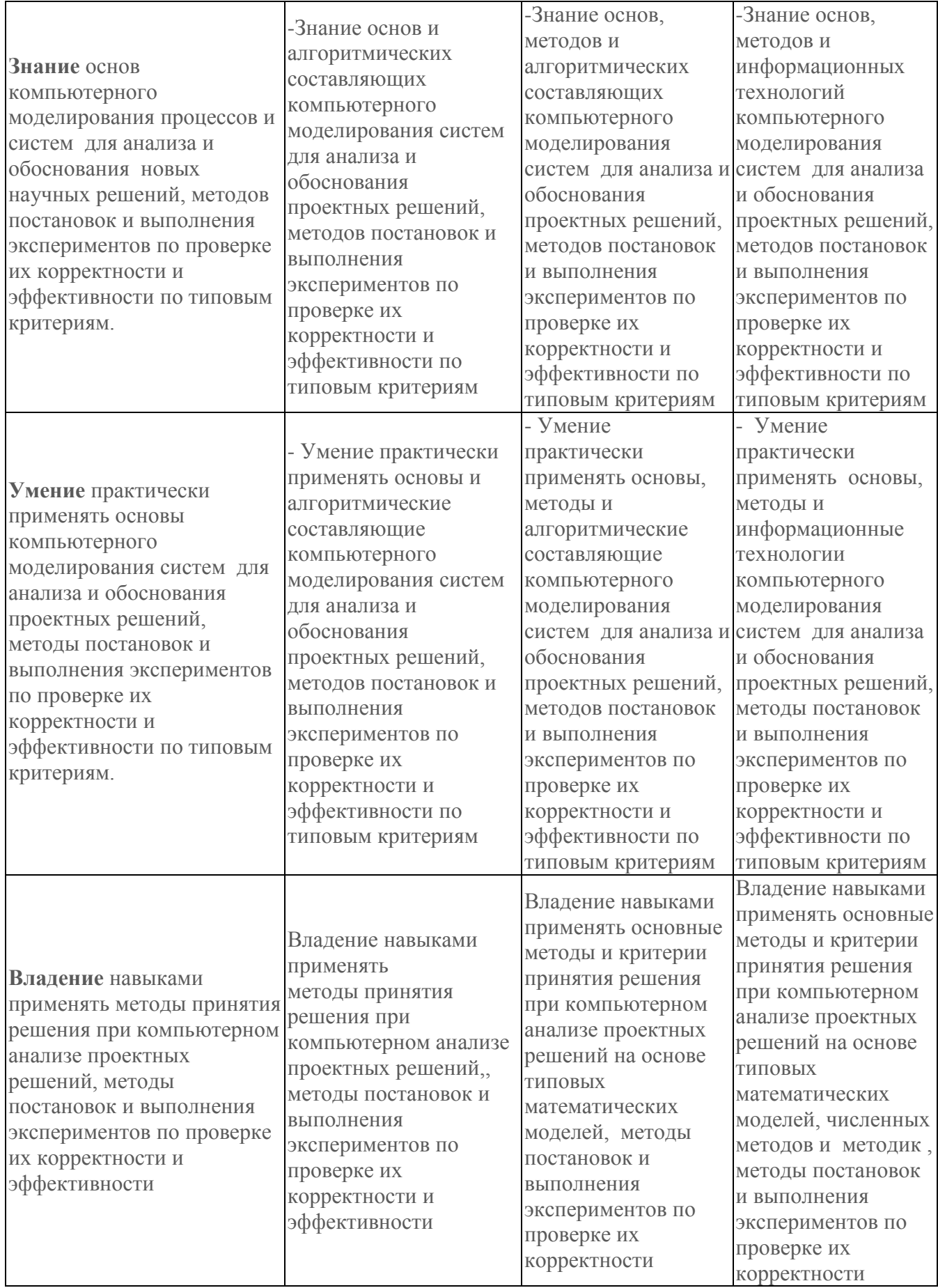

# РАЗДЕЛ 2. СОДЕРЖАНИЕ ДИСЦИПЛИНЫ (МОДУЛЯ) И ТЕХНОЛОГИЯ ЕЕ ОСВОЕНИЯ

# 2.1. Структура дисциплины (модуля), ее трудоемкость

Таблица 3

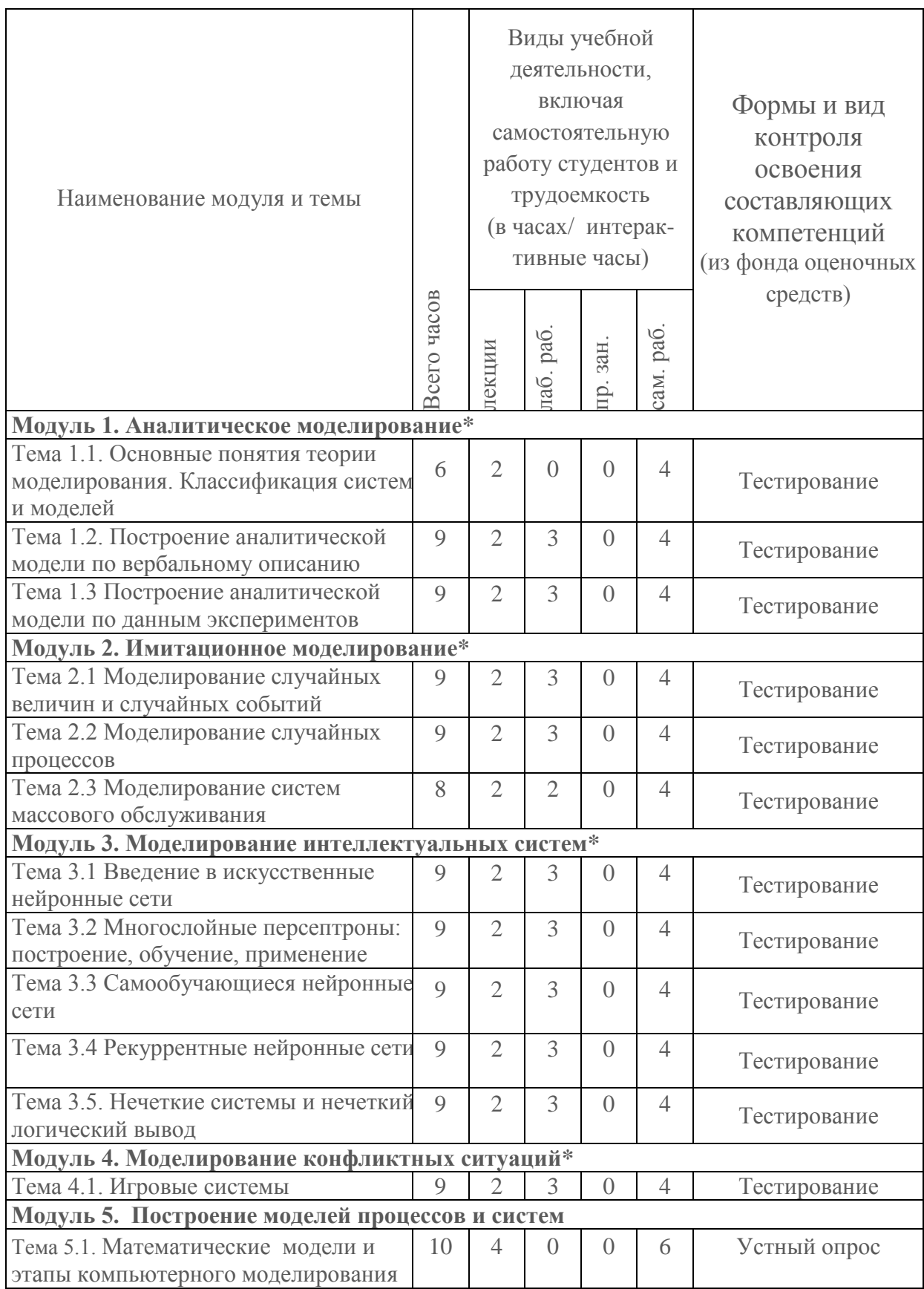

# Распределение фонда времени по видам занятий

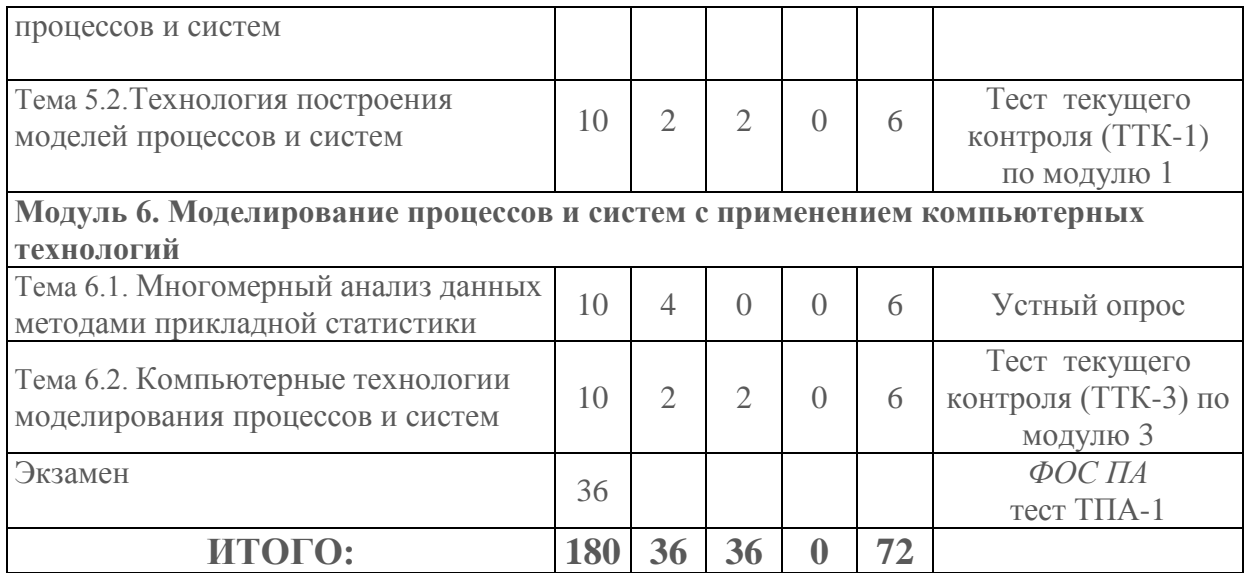

\* Модули 1 - 4 изучаются с применением открытого онлайн-курса КНИТУ-КАИ «Компьютерное моделирование», размещенного на платформе Stepik.

Таблица 4

Матрица компетенций по модулям дисциплины

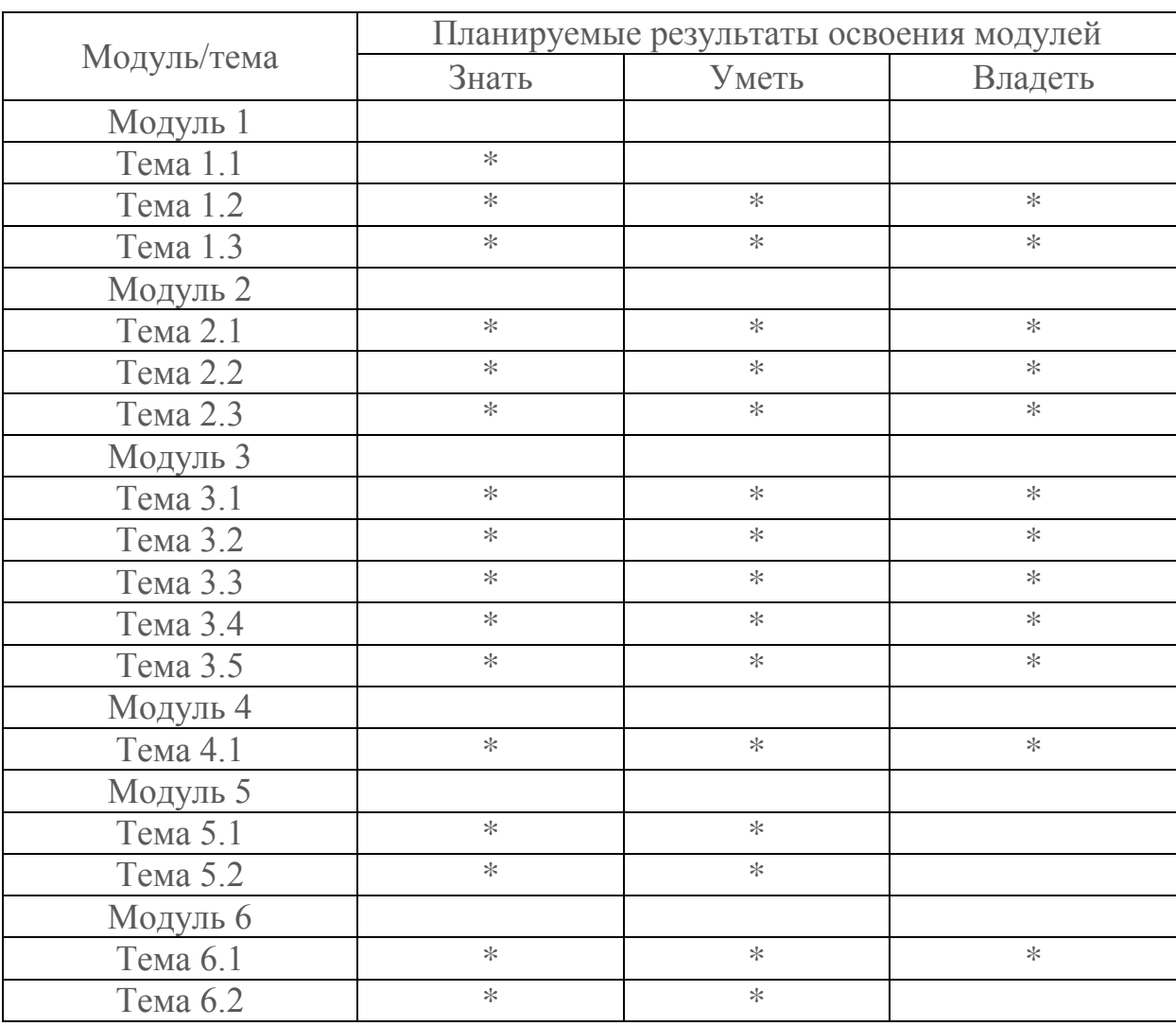

# 2.2. Содержание дисциплины (модуля)

# Модуль 1. Аналитическое моделирование

Тема 1.1. Основные понятия и определения. Классификация систем и моделей Цели и задачи курса. Понятие «модель» и «математическая модель». Адекватность модели. Виды моделей в зависимости от моделируемого процесса или системы. Основные классы моделей, изучаемые в данном курсе: аналитические, стохастические, имитационные, массового обслуживания, интеллектуальные Тема 1.2. Построение аналитической модели по вербальному описанию

Этапы построения модели. Проверка молели на алекватность. Вилы аналитических моделей: динамические, статические, оптимизационные. Примеры построения моделей различных видов

Тема 1.3. Построение аналитической модели по данным экспериментов

Обработка результатов экспериментов. Подготовка данных для моделирования. Понятие регрессии. Выбор регрессионной функции. Метод наименьших квадратов Проверка определения коэффициентов регрессии. ЛЛЯ адекватности регрессионной модели

# Модуль 2. Имитационное моделирование

# Тема 2.1. Моделирование случайных величин и случайных событий

Практические задачи, для исследования которых необходимо стохастическое моделирование. Моделирование случайных величин. Моделирование случайных событий

Тема 2.2. Моделирование случайных процессов

Моделирование случайных процессов. Моделирование цепей Маркова. Моделирование потоков событий (Пуассоновские потоки)

Тема 2.3. Моделирование систем массового обслуживания

Понятие системы массового обслуживания (СМО). Параметры СМО, виды моделей СМО: Моделирование процессов в одноканальной системе массового обслуживания с отказами; Моделирование процессов в одноканальной системе с ограниченным ожиданием

# Модуль 3. Интеллектуальное моделирование

Тема 3.1. Введение в искусственные нейронные сети

Искусственный нейрон как аналог биологического нейрона головного мозга. Способ объединения искусственных нейронов в сети. Принципы обучения нейронных сетей. Области их применения. Обзор наиболее популярных нейросетевых парадигм

Тема 3.2. Многослойные персептроны: построение, обучение, применение

Многослойный Розенблатта. персептрон Персептрон  $\mathbf{C}$ обратным распространением ошибки (Back Propogation). Градиентное обучение. Метод и алгоритм обратного распространения ошибки. Эффективность алгоритма обратного распространения ошибки. Области применения и модификации парадигмы сети обратного распространения ошибки

Тема 3.3. Самообучающиеся нейронные сети

Сеть Кохонена: парадигма и решаемые задачи. Самоорганизующиеся карты Кохонена. Алгоритм обучения соревновательного слоя нейронов. Алгоритм функционирования сети Кохонена. Визуализация и анализ данных с использованием карты Кохонена

*Тема 3.4. Рекуррентные нейронные сети*

Автоассоциативная сеть Хопфилда: структурная схема, передаточные функции. Алгоритм функционирования сети Хопфилда. Особенности и проблемы сетей Хопфилда

*Тема 3.5. Нечеткие логические системы*

Понятие лингвистической переменной, нечеткого множества и его функции принадлежности. Виды функций принадлежности. Нечеткий логический вывод Мамдани. Примеры практического решения задач при помощи нечеткой системы Мамдани

# **Модуль 4. Моделирование конфликтных ситуаций**

*Тема 4.1. Игровые системы*

Основные понятия и определения теории игр. Классификация задач теории игр. Парные игры с нулевой суммой. Платежная матрица игры. Игры (mxn) с седловой точкой и их решение в чистых стратегиях. Игры (mxn) без седловой точки и их решение в смешанных стратегиях. Решение и графическая интерпретация игр  $(2x2)$ ,  $(2xn)$ ,  $(mx2)$ .

### **Модуль 5. Построение моделей процессов и систем**

*Тема 5.1. Математические модели и этапы компьютерного моделирования систем.* Основные понятия и этапы математического моделирования систем. Виды моделирования и их классификация. Математическая модель как система.

Основные понятия и этапы математического моделирования систем. Определение системы, модели. Уровни иерархии систем. Сложные и большие системы. Основы системного подхода к моделированию.

*Тема 5.2. Технология построения моделей.* Формализация процессов функционирования устройств. Детерминированные и стохастические модели. Имитационные модели. Типовые математические схемы. Классификация типовых математических схем.. Концептуальные модели, логическая структура моделей, построение моделирующего алгоритма.

### **Модуль 6.***.* **Моделирование процессов и систем с применением компьютерных технологий**

*Тема 6.1. Многомерный анализ данных методами прикладной статистики.* Модели, методы и алгоритмы кластерного и факторного анализа. Получение и интерпретация результатов моделирования систем.

*Тема 6.2. Компьютерные технологии моделирования.* Система GPSS. Основные концепции моделирования на GPSS. Синтаксис элементов языка. Блоки GPSS. Потоки транзактов. Составление программы на языке GPSS. Интегрированная система «STATISTICA». Методики кластерного и факторного анализа в интегрированной системе «STATISTICA».

# **2.3. Взаимодействие «Студент-Контент»**

В состав методического материала каждой темы модулей 1-4 входят:

1. Видео-лекция со слайдами

2. Текст лекции

3. Описание лабораторной работы (если предусмотрена в данной теме)

4. Контрольные задания в виде тестов (вопросы типа «Множественный выбор», «Пропуски», «Численная задача»)

# **2.4. Темы видео-лекций**

Темы видео-лекций совпадают с названиями тем модулей 1-4, указанных в таблице 3.

# **2.5. Список тем лабораторных работ**

Таблица 5

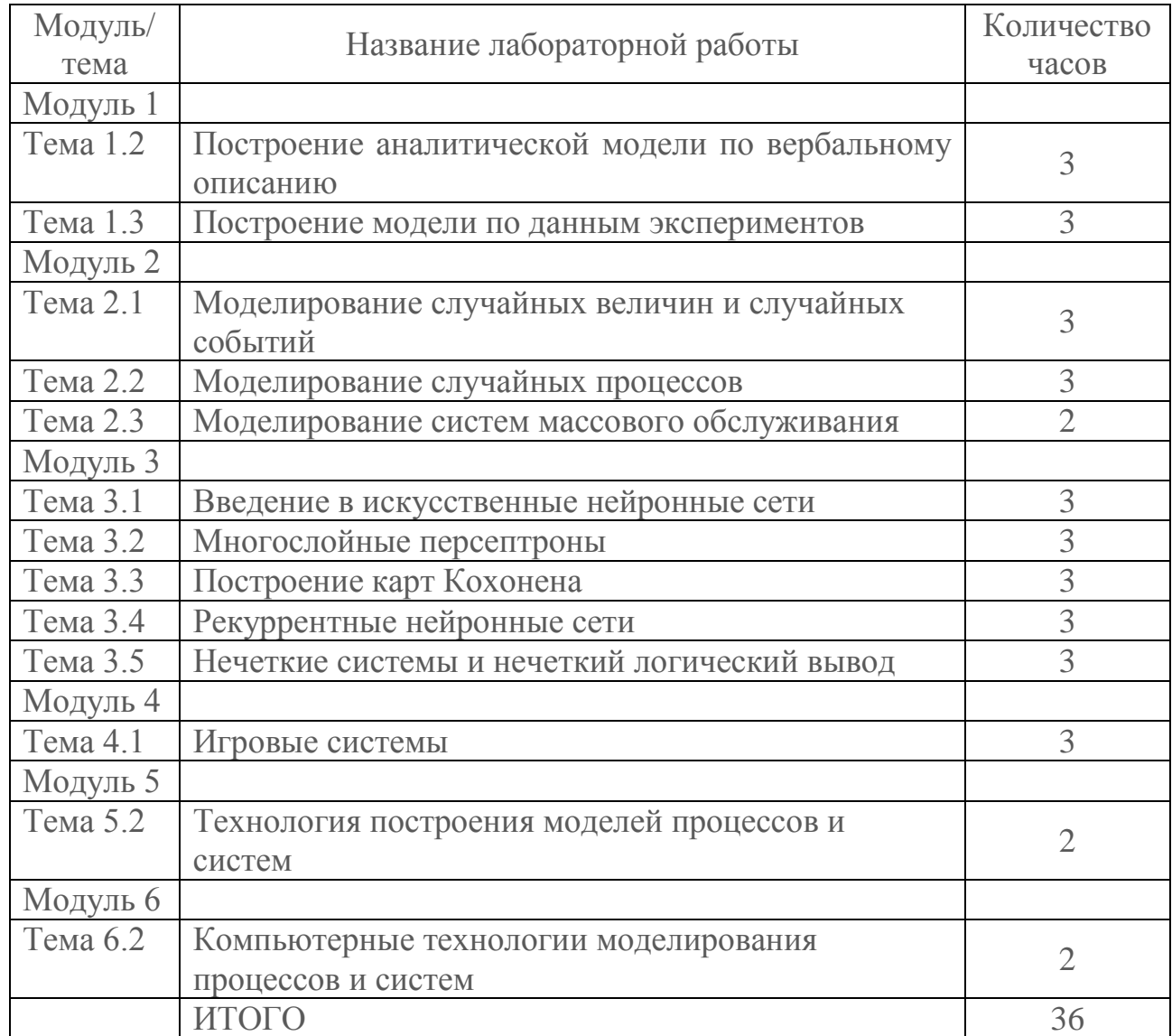

# **2.6. Организация самостоятельной работы на открытых Интернет-ресурсах**

Таблица 6

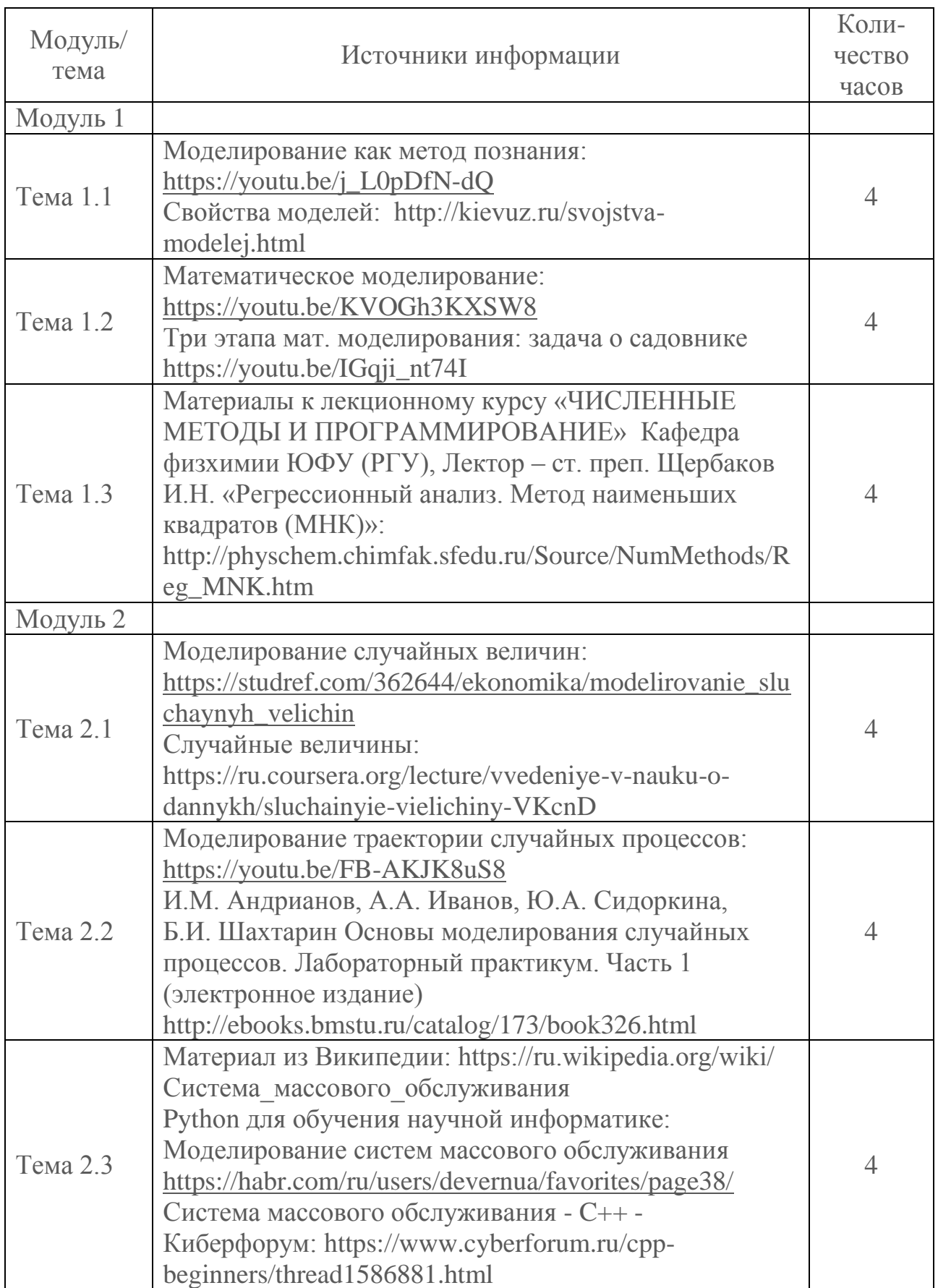

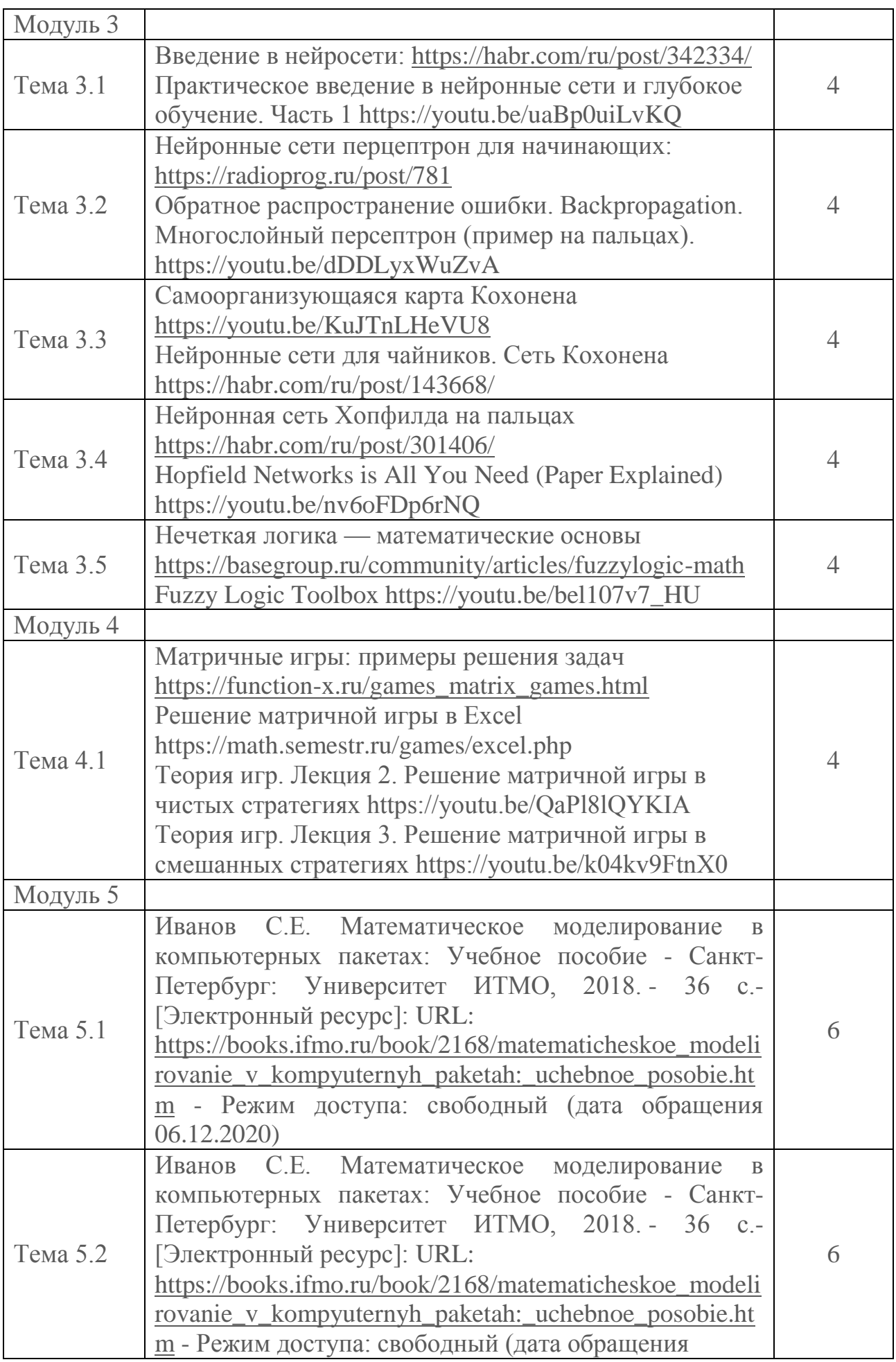

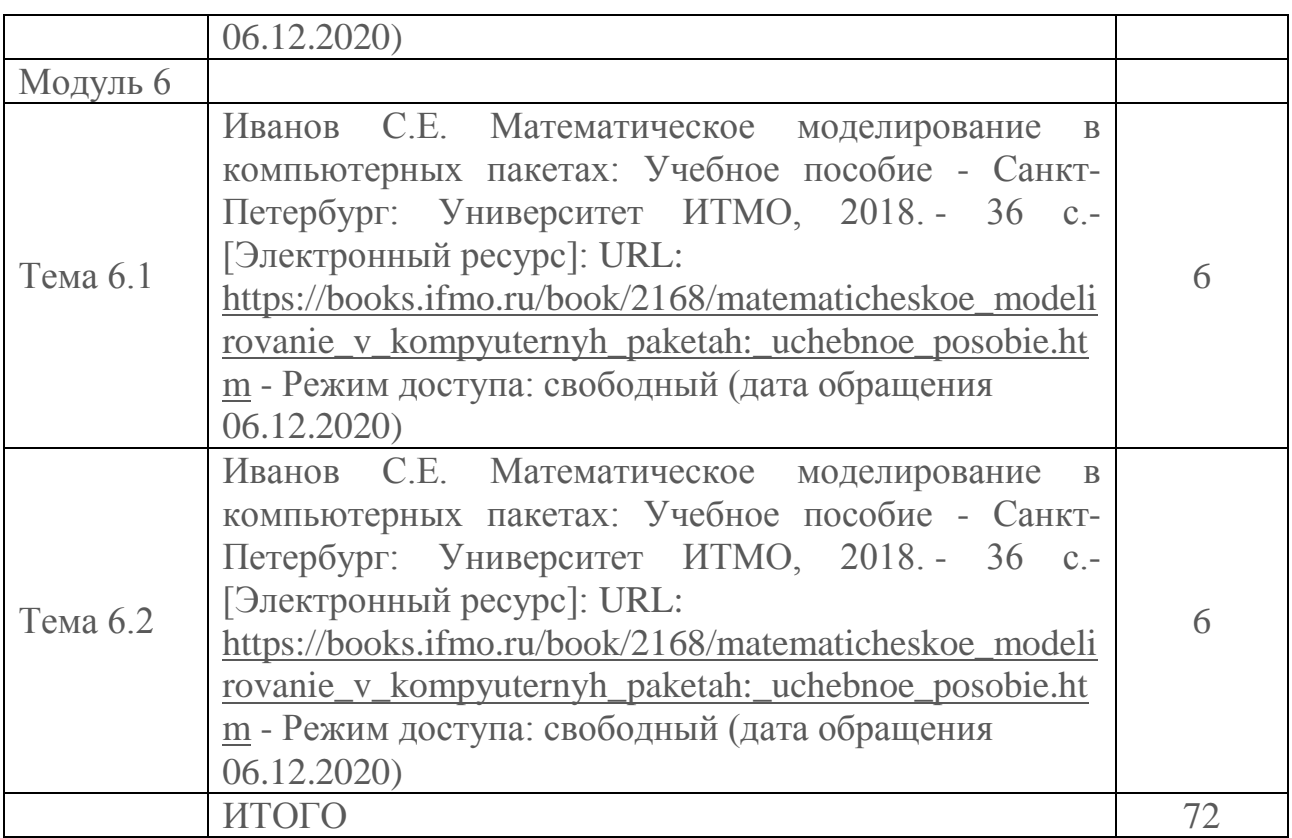

# **РАЗДЕЛ 3. ОЦЕНОЧНЫЕ СРЕДСТВА ОСВОЕНИЯ ДИСЦИПЛИНЫ (МОДУЛЯ) И КРИТЕРИИ ОЦЕНОК ОСВОЕНИЯ КОМПЕТЕНЦИЙ**

**3.1. Оценочные средства для текущего контроля** 

*Типовые тестовые задания по модулю 1 (примеры)*

### *Вопрос №1 (тип Множественный выбор)*

Систем какого вида НЕ существует?

- 1. Динамических
- 2. Стохастических
- 3. Неопределенных
- **4. Эмпирических**
- 5. Дискретных
- 6. Детерминированных

# *Вопрос №2 (тип Множественный выбор)*

Неопределенные системы подразделяются на:

- **1. Системы с неизученными взаимосвязями**
- **2. Природные**
- 3. Статические
- 4. Динамические
- 5. Детерминированные
- 6. Неопределенные
- **7. Игровые**
- 8. Случайные
- 9. Нелетерминированные

10. Непрерывные

#### **Bonpoc No.3** (mun  $\pi$ Iponycku)

Детерминированные системы можно разделить на статические и динамические .

#### **Bonpoc Nº4 (mun**  $\pi$ **Dponycku)**

Стохастические динамические системы можно разделить на непрерывные и дискретные\_\_\_\_.

# Типовые тестовые задания по модулю 2 (примеры) Вопрос №1 (тип Пропуски)

Дано вербальное описание задачи:

Автогараж располагает 3 видами  $A.B.B$ грузовых машин: грузоподъемностью 8m, 4m и 3m соответственно. Одна машина типа А тратит на выполнение работы 60л бензина, типа Б - 30л, типа С - 20л. Найти число машин, исходя из следующих условий:

- затраты бензина не превосходят 3000л,
- объем перевозок не менее 300m.
- суммарное количество машин минимально.

Заполните пропуски построенной для этой задачи аналитической модели (здесь  $X_1$  – количество машин вида А,  $X_2$  – количество машин вида Б,  $X_3$  – количество машин вида В).

Целевая функция:  $F(X) = 1[X_1 + 1[X_2 + 1[X_3] > min]$ Ограничения:  $\underline{60}X_1 + \underline{30}X_2 + \underline{20}X_3 \leq \underline{3000}$  $\frac{8X_1 + 4X_2 + 3X_3}{2} \geq 300$  $X_i \ge 0$ , (i=1,3)

### Вопрос №2 (тип Множественный выбор)

Дано вербальное описание задачи:

Проверка деятельности частного предприятия налоговыми органами. Предприниматель получает или теряет при проведении сделки определенную сумму. Всего за отчетный период было проведено три сделки, однако отчет за первую сделку представлен не был. Предприниматель уверяет, что сделка прошла с убытком. Известно, что во второй сделке он получает 350 долларов, а в третьей теряет 60. В конце отчетного периода общая прибыль составила 200. Сколько он получил или потерял в первой сделке?

Аналитическая модель данной задачи представляет собой:

- 1. Дифференциальное уравнение
- 2. Систему дифференциальных уравнений

# 3. Линейное уравнение

- 4. Систему линейных уравнений
- 5. Оптимизационную задачу (задачу с целевой функцией)
- 6. Ни одно из утверждений неверно

# Типовые тестовые задания по модулю 3 (примеры)

Вопрос №1 (тип Множественный выбор). Отметьте правильный ответ. Нейронная есть на рисунке ниже представляет собой...

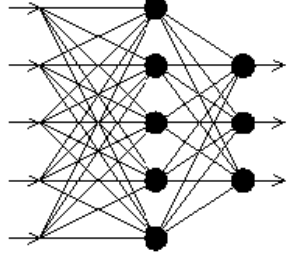

А. Сеть Кохонена

- Б. Сеть Хопфилда
- В. Многослойный персептрон
- Г. Персептрон Розенблатта
- Д. Вероятностную нейронную сеть

# Вопрос №2 (тип Множественный выбор)

Отметьте правильный ответ. На рисунке ниже представлена схема ...

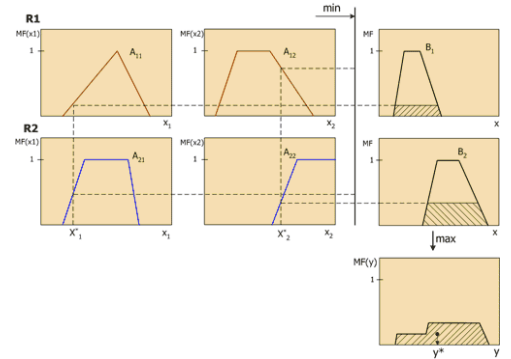

- А. обучения многослойного персептрона
- Б. нечеткого логического вывода
- В. работы системы массового обслуживания с конечной очередью
- Г. определения функций активации искусственного нейрона
- Д. моделирования равномерной случайной величины
- **Е.** системы Simulink

# Типовые тестовые задания по модулю 4 (примеры) Вопрос №1 (тип Множественный выбор)

Отметьте правильный ответ. Парная игра - это игра

- А. с двумя участниками
- Б. с двумя постоянными коалициями
- В. оба ответа: А. и Б.

# Вопрос №2 (тип Множественный выбор)

Отметьте все правильные ответы. Правила игры регламентируют:

А. возможные варианты действий игроков

- Б. объем информации каждой стороны о поведении другой
- В. исход игры, к которому приводит каждая совокупность ходов
- Г. платежную матрицу

Д. стратегии игроков, приводящие к тому или иному исходу *Вопрос №4 (тип Множественный выбор)*

- Отметьте правильный ответ. Игра называется конечной, если
- А. у каждого игрока имеется только конечное число стратегий
- Б. хотя бы у одного игрока имеется только конечное число стратегий
- В. у каждого игрока имеется только конечное число ходов

# *Типовые тестовые задания по модулю 5 (примеры) Вопрос №1 (тип Множественный выбор)*

Вероятностная автоматная модель относится к классу:

- а. непрерывно-детерминированных моделей
- б. дискретно-детерминированных моделей
- в. дискретно-стохастических моделей
- г. непрерывно-стохастических моделей

# *Вопрос №2 (тип Множественный выбор)*

Перечислите основные оценки имитационного моделирования:

- а. оценка качества имитационной модели
- б. оценка длительности моделирования
- в. оценка адекватности
- г. оценка риска
- д. оценка устойчивости
- е. оценка доступности
- ж. оценка чувствительности

# *Вопрос №3 (тип Множественный выбор)*

По классификация типовых математических схем моделирования определите систему массового обслуживания:

- а) F- схемы,
- б) Q- схемы,
- в) Р- схемы,
- в) А- схемы

# *Типовые тестовые задания по модулю 6 (примеры) Вопрос №1 (тип Множественный выбор)*

Укажите метод кластерного анализа, определяемый по формуле

$$
V_k = \sum_{i=1}^{n_k} \sum_{j=1}^p (x_{ij} - \bar{x}_{jk})^2 :
$$

- а) Метод средней связи,
- б) Взвешенное попарное среднее,
- в) Метод Уорда,
- г) Взвешенный центроидный метод.

**Вопрос №2** Вычислите элемент *a* поля  $GF(2^4)$  по выражению a  $≡$ (1001)∙(1001) mod 10011.

#### *Вопрос №3 (тип Множественный выбор)*

По формуле  $d(X_i, X_j) = \sum_i x_{ik}$ = *n k*  $d(X_i, X_j) = \sum_{i} |x_{ik} - x_{jk}|$ 1  $(X_i, X_j) = \sum_{i} |x_{ik} - x_{ik}|$  определяется следующее расстояние

а) Евклидово расстояние;

б) Расстояние Чебышева;

в) Расстояние городских кварталов;

г) Степенное расстояние.

# *Типовые вопросы при оценке выполнения лабораторной работы (примеры)*

Используя экспериментальные данные из таблицы № 1 необходимо построить несколько аналитических моделей зависимости и вычислить коэффициент детерминации R 2 . При ручной обработке экспериментальных данных:

1) *определите численные коэффициенты* функции регрессии (линейной или нелинейной);

2) *оцените силу* найденной регрессионной зависимости на основе коэффициента детерминации R<sup>2</sup>

3) *сделайте прогноз* (при R<sup>2</sup> >75%) или сделать вывод о невозможности прогнозирования с помощью найденной регрессионной зависимости.  $75\% > R^2$ 

4) при *невозможности прогноза*, найдите (подберите) нелинейную регрессию, чтобы выполнилось предыдущее условие.

### **3.2 Форма и организация промежуточной аттестации по итогам освоения дисциплины (модуля)**

Промежуточная аттестация проводится в два этапа: **тестирование** и **письменное выполнение заданий экзаменационного билета.** 

**Тестирование** проводится с целью оценки уровня освоения обучающимися модулей 1 - 4 в формате онлайн-курса «Компьютерное моделирование».

Выполнение **заданий экзаменационного билета** проводится с целью оценки уровня освоения обучающимися модулей 5 – 6.

### **Типовые тестовые задания**

### *Вопрос №1*

По классификация типовых математических схем моделирования определите систему массового обслуживания:

- а) F- схемы,
- б) Q- схемы,
- в) Р- схемы,
- в) А- схемы

#### *Вопрос №2*

Укажите метод кластерного анализа, определяемый по формуле

$$
V_k = \sum_{i=1}^{n_k} \sum_{j=1}^{p} (x_{ij} - \overline{x}_{jk})^2 :
$$

а) Метод средней связи,

б) Взвешенное попарное среднее.

в) Метод Уорда,

г) Взвешенный центроидный метод.

### Примеры заданий в экзаменационных билетах для проверки: теоретических навыков:

1. Опишите виды моделирования, дайте их классификацию, перечислите этапы моделирования.

2. Охарактеризуйте метод статистического моделирования, законы больших чисел.

3. Перечислите и опишите принципы построения имитационных моделей. практических навыков:

1. Даны полиномы:  $f_1(x)$ ,  $f_3(x) = x^3 + x^2 + 1$ .

Bычислите: $f_4(x) = f_1(x) \cdot f_3(x)$ .

2. Постройте псевдослучайную последовательность длины 10 по формуле  $x_{i+1} = (Qx_i) \mod p$ , где Q – примитивный элемент,  $p=63$ 

3. Вычислите число примитивных элементов  $N$  с помощью функции Эйлера для числа р=67.

Итоговая оценка является средней арифметической оценок, полученных за тестирование и выполнение заданий экзаменационного билета (округление до целого значения).

Таблица 7

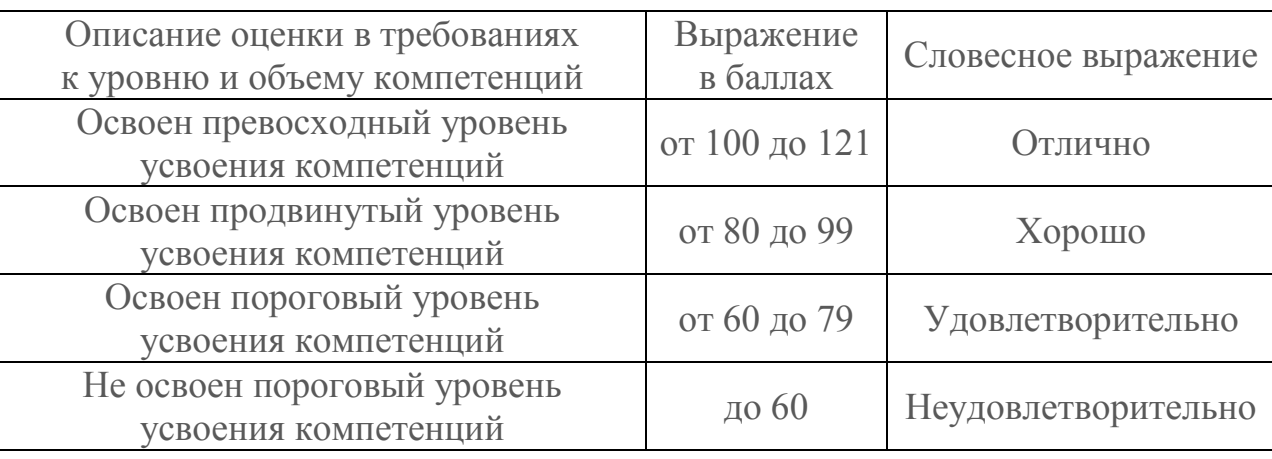

Система оценки результатов тестирования (модули 1 - 4)

Таблица 8

Система оценки результатов выполнения заданий экзаменационного билета

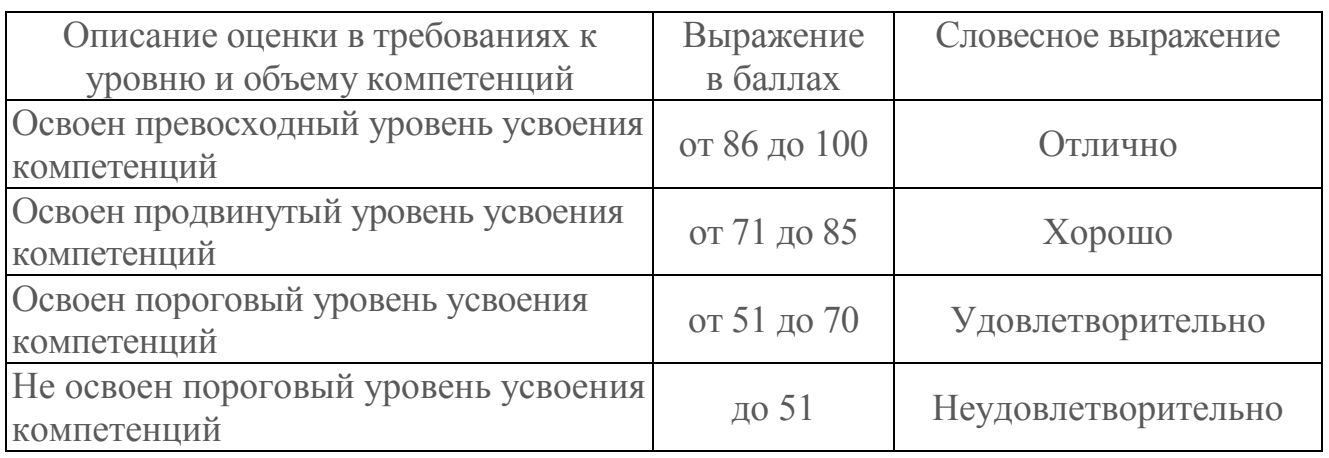

# **РАЗДЕЛ 4. ОБЕСПЕЧЕНИЕ ДИСЦИПЛИНЫ (МОДУЛЯ)**

# **4.1. Учебно-методическое обеспечение дисциплины (модуля)**

# **4.1.1 Основная литература**

1 Симаков М.Ю. Математика и Мир, М: Самообразование, 2008 г, 134с. (ISBN 978-5-87140-283-2) Национальная Электронная библиотека [Электронный ресурс]: URL: [https://rusneb.ru/catalog/000199\\_000009\\_004095191/](https://rusneb.ru/catalog/000199_000009_004095191/) свободный доступ (дата обращения 06.12.2020)

2 Андрюшечкин С.М. Компьютерный практикум по физике, Омск, Изд-во ФГБОУ ВО Омский ГАУ им. Столыпина, 2016г. Национальная Электронная библиотека [Электронный ресурс]:

[https://rusneb.ru/catalog/000199\\_000009\\_008566163/](https://rusneb.ru/catalog/000199_000009_008566163/) свободный доступ (дата обращения 06.12.2020)

3 Мизюн В. А. Интеллектуальное управление производственными системами и процессами: принципы организации и инструменты / В. А. Мизюн ; Российская акад. наук, Самарский науч. центр. - Самара : Изд-во СНЦ РАН, 2012. - 213 с. : ил.; 21 см.; ISBN 978-5-93424-590-1 Национальная Электронная библиотека [Электронный ресурс]: [https://rusneb.ru/catalog/000199\\_000009\\_006529314/](https://rusneb.ru/catalog/000199_000009_006529314/) свободный доступ (дата обращения 06.12.2020)

4 В. М. Кузнецов, В. А. Песошин Генераторы случайных и псевдослучайных последовательностей на цифровых элементах задержки. - Казань : Изд-во КНИТУ-КАИ, 2013. - 336 с. - Электронная библиотека КНИТУ-КАИ [Электронный ресурс], URL: [http://e-library.kai.ru/reader/hu/flipping/Resource-](http://e-library.kai.ru/reader/hu/flipping/Resource-2703/813104.pdf/index.html)[2703/813104.pdf/index.html](http://e-library.kai.ru/reader/hu/flipping/Resource-2703/813104.pdf/index.html) свободный доступ (дата обращения 06.12.2020)

5 Шелухин О.И. Моделирование информационных систем. [ Электронный ресурс]- Электрон. дан. – М.; Горячая линия – Телеком, 2012. – 536 с. Режим доступа: http//e.lanbook.com/book/5204

6 Петров А.В. Моделирование процессов и систем. [ Электронный ресурс]- Электрон. дан. – СПб.: Лань, 2015. – 288 с. - Режим доступа: http//e.lanbook.com/book/68472

7 Голубева Н.В. Математическое моделирование систем и процессов. [ Электронный ресурс]- Электрон. дан. – СПб.: Лань, 2015. – 288 с. - Режим доступа: http//e.lanbook.com/book/76825

# **4.1.2. Дополнительная литература**

1. Компьютерное моделирование измерительных процессов. Практикум в среде MathCAD на примерах из механики и оптики / Учебное пособие [Электронный ресурс]: URL:

[https://books.ifmo.ru/book/201/kompyuternoe\\_modelirovanie\\_izmeritelnyh\\_proce](https://books.ifmo.ru/book/201/kompyuternoe_modelirovanie_izmeritelnyh_processov.praktikum_v_srede_MathCAD__na_primerah_iz_mehaniki_i_optiki_/_uchebnoe_posobie..htm) ssov.praktikum v srede MathCAD na primerah iz mehaniki i optiki / uchebnoe [posobie..htm](https://books.ifmo.ru/book/201/kompyuternoe_modelirovanie_izmeritelnyh_processov.praktikum_v_srede_MathCAD__na_primerah_iz_mehaniki_i_optiki_/_uchebnoe_posobie..htm) –Режим доступа: свободный (дата обращения 06.12.2020)

2. Новиков Б.Ю. Методические указания к выполнению лабораторных работ по дисциплине «Компьютерное моделирование»: Учебно-методическое пособие. - Санкт-Петербург: НИУ ИТМО, 2012. - 42 с. - [Электронный ресурс]: URL:

[https://books.ifmo.ru/book/735/metodicheskie\\_ukazaniya\\_k\\_vypolneniyu\\_laborat](https://books.ifmo.ru/book/735/metodicheskie_ukazaniya_k_vypolneniyu_laboratornyh_rabot_po_discipline_%C2%ABkompyuternoe_modelirovanie%C2%BB:_uchebno-metodicheskoe_posobie..htm) [ornyh\\_rabot\\_po\\_discipline\\_%C2%ABkompyuternoe\\_modelirovanie%C2%BB:\\_uchebn](https://books.ifmo.ru/book/735/metodicheskie_ukazaniya_k_vypolneniyu_laboratornyh_rabot_po_discipline_%C2%ABkompyuternoe_modelirovanie%C2%BB:_uchebno-metodicheskoe_posobie..htm) [o-metodicheskoe\\_posobie..htm](https://books.ifmo.ru/book/735/metodicheskie_ukazaniya_k_vypolneniyu_laboratornyh_rabot_po_discipline_%C2%ABkompyuternoe_modelirovanie%C2%BB:_uchebno-metodicheskoe_posobie..htm) - Режим доступа: свободный (дата обращения 06.12.2020)

3. Вороненко Б.А., Крысин А.Г., Пеленко В.В., О.А. Цуранов Введение в математическое моделирование - Санкт-Петербург: СПб.: НИУ ИТМО; ИХиБТ, 2014. - 44 с.- [Электронный ресурс]: URL:

[https://books.ifmo.ru/book/1445/vvedenie\\_v\\_matematicheskoe\\_modelirovanie.ht](https://books.ifmo.ru/book/1445/vvedenie_v_matematicheskoe_modelirovanie.htm.-) [m.-](https://books.ifmo.ru/book/1445/vvedenie_v_matematicheskoe_modelirovanie.htm.-) Режим доступа: свободный (дата обращения 06.12.2020)

4. Иванов С.Е. Математическое моделирование в компьютерных пакетах: Учебное пособие - Санкт-Петербург: Университет ИТМО, 2018. - 36 с.- [Электронный ресурс]: URL:

[https://books.ifmo.ru/book/2168/matematicheskoe\\_modelirovanie\\_v\\_kompyutern](https://books.ifmo.ru/book/2168/matematicheskoe_modelirovanie_v_kompyuternyh_paketah:_uchebnoe_posobie.htm) [yh\\_paketah:\\_uchebnoe\\_posobie.htm](https://books.ifmo.ru/book/2168/matematicheskoe_modelirovanie_v_kompyuternyh_paketah:_uchebnoe_posobie.htm) - Режим доступа: свободный (дата обращения 06.12.2020)

5. Советов Б.Я., Яковлев С.А. Моделирование систем. Практикум. Учеб. пособие для вузов.- М.: Высш. шк., 2005. 295 с. (56 экз.)

6. Рыжиков Ю.И. Имитационное моделирование. Теория и технологии. Учеб. пособие - СПб: КОРОНА принт, 2004. 287 с. (12 экз.)

7. Математическая теория планирования эксперимента./Под. ред. С.М.Ермакова.-М.: Наука, 1983. 257 с.

8. Песошин В.А., Кузнецов В.М. Генераторы псевдослучайных и случайных чисел на регистрах сдвига. –Казань: Изд.-во КГТУ, 2007. 296 с.

9. Барковский С.С., Захаров В.М., Лукашов А.М., Нурутдинова А.Р., Шалагин С.В. Многомерный анализ данных методами прикладной статистики. Учеб. пособие. – Казань: Изд-во КГТУ, 2011. 122 с. (10 экз.).

10. Вуколов Э.А. Основы статистического анализа. Практикум по статистическим методам и исследованию операций с использованием пакетов STATISTICA и EXCEL: учеб. пособие / Э.А. Вуколов.- 2-е изд., испр. и доп. .- М.: Форум, 2012.- 464 с.

### **4.1.3. Методическая литература к выполнению лабораторных работ**

1. Новикова С.В. Специальные разделы теории принятия решений : лаб. практикум / С. В. Новикова ; Мин-во образ-я и науки РФ, Фед. агентство по образованию, ГОУ ВПО "КГТУ им. А.Н. Туполева". - Казань : Изд-во КГТУ им. А.Н. Туполева, 2009. - 39 с. - [Электронный ресурс]: URL: [http://elibs.kai.ru/\\_docs\\_file/803066/HTML/2/index.html-](http://elibs.kai.ru/_docs_file/803066/HTML/2/index.html-) Режим доступа: свободный (дата обращения 06.12.2020)

2. Новикова С.В. Теория принятия решений : лабораторный практикум / С.В. Новикова ; Мин-во образ-я и науки РФ; Федеральное агентство по образ-ю; КГТУ им. А.Н. Туполева. - Казань : Изд-во КГТУ им. А.Н. Туполева, 2007. - 44 с. - - [Электронный ресурс]: URL:

<http://e-library.kai.ru/reader/hu/flipping/Resource-462/809792.pdf/index.html> - Режим доступа: свободный (дата обращения 06.12.2020)

3. Кузнецов В.М., Песошин В.А. Генераторы случайных и псевдослучайных последовтельностей на цифровых элементах задержки.- Казань: Изд-во Казан. Гос. техн. ун-та, 2013. 336 с.

4. Глова В.И., Захаров В.М., Песошин В.А., Шалагин С.В. Моделирование. Вероятностные дискретные модели. Учеб. пособие. - Казань: Изд-во «АБАК», 1998. 52 c.

### **4.2. Информационное обеспечение дисциплины**

### **4.2.1. Основное информационное обеспечение**

1. С.В. Новикова, Н.Л. Валитова, Э.Ш. Кремлева. Массовый открытый онлайн-курс (МООК) "Компьютерное моделирование". Ссылка на курс: <https://online.edu.ru/public/course?faces-redirect=true&cid=11093417>

2. Новикова С.В., Валитова Н.Л., Кремлева Э.Ш. Онлайн-курс «Компьютерное моделирование», КНИТУ-КАИ, Электронная образовательная платформа Stepik [Электронный ресурс]: URL: [https://stepik.org/61480.](https://stepik.org/61480) – Режим доступа: по регистрации (по логину и паролю) (дата обращения 06.12.2020)

3. Новикова С.В., Валитова Н.Л., Кремлева Э.Ш. Онлайн-курс «Компьютерное моделирование», КНИТУ-КАИ, система единого окна online.edu.ru [Электронный ресурс]: [https://online.edu.ru/public/course?faces](https://online.edu.ru/public/course?faces-redirect=true&cid=%2011093417.%20-)[redirect=true&cid= 11093417. -](https://online.edu.ru/public/course?faces-redirect=true&cid=%2011093417.%20-) Режим доступа: по регистрации (по логину и паролю) (дата обращения 06.12.2020)

4. Петров А.В. Моделирование процессов и систем. – СПб.: Лань, 2015. – 288 с. [ Электронный ресурс]: курс дистанц. обучения по направлению подготовки специалистов 09.03.01: «Информатика и вычислительная техника» ФГОС3+ / КНИТУ-КАИ, Казань, 2016. – Доступ по логину и паролю. URL: https://bb.kai.ru:8443/webapps/blackboard/execute/content/blankPage?cmd=view&cont ent id= 86247 1&course id= 9577 1

# **4.2.2. Дополнительное справочное обеспечение**

1. Новикова С.В., Кремлева Э.Ш. Компьютерное моделирование процессов и систем: курс дистанц. обучения по направлениям подготовки 01.03.02 «Прикладная математика и информатика», 09.03.01 «Информатика и вычислительная техника», 09.03.04 «Программная инженерия», 01.04.02

«Прикладная математика и информатика», 09.04.01 «Информатика и вычислительная техника», изд-во КНИТУ-КАИ, Казань, 2015 [Электронный ресурс]: URL:

https://bb.kai.ru:8443/webapps/blackboard/execute/content/blankPage?cmd=view &content\_id=\_82788\_1&course\_id=\_9492\_1 – Режим доступа: Доступ по логину и паролю (дата обращения 06.12.2020)

2. Сайт компании-разработчика ПО для нейросетевого моделирования - Продвинутая аналитика без программирования [Электронный ресурс]: URL: [https://basegroup.ru/deductor/description,](https://basegroup.ru/deductor/description) Режим доступа: свободный (дата обращения 06.12.2020)

3. Электронный учебник по нейронным сетям [Электронный ресурс]: URL: <http://neuralnet.info/> - Режим доступа: свободный (дата обращения 06.12.2020)

4. Электронный учебник по пакету Statistica. [Электронный ресурс]: URL: [http://statsoft.ru/resources/statistica\\_text\\_book.php](http://statsoft.ru/resources/statistica_text_book.php) Режим доступа: свободный (дата обращения 06.12.2020)

5. Кожевников Ю.В. Введение в математическую статистику. Компьютерный учебник. Казань, КГТУ, 1996. – 146 с. [Электронный ресурс]: URL[:http://e-library.kai.ru/reader/hu/flipping/Resource-624/%D0%9C401.pdf/index.html,](http://e-library.kai.ru/reader/hu/flipping/Resource-624/%D0%9C401.pdf/index.html) электронная библиотека КНИТУ-КАИ, Режим доступа: свободный (дата обращения 06.12.2020)

6. Многомерный анализ данных методами прикладной статистики : учеб. пособие / С.С. Барковский, В.М. Захаров, А.М. Лукашовв [и др.].- Казань: Изд-во КГТУ им. А.Н. Туполева, 2011.- 122 c. Режим доступа: [http://cs.kai.ru/files/](http://cs.kai.ru/files/Shalagin/Posobie_mnogoparametrich_analis_dannyh_methodami_prikl_stat-ki.pdf)  [Shalagin/Posobie\\_mnogoparametrich\\_analis\\_dannyh\\_methodami\\_prikl\\_stat-ki.pdf](http://cs.kai.ru/files/Shalagin/Posobie_mnogoparametrich_analis_dannyh_methodami_prikl_stat-ki.pdf)

# **4.3. Кадровое обеспечение**

# **4.3.1 Базовое образование**

Высшее образование в области прикладной математики и информатики, вычислительной техники и /или наличие ученой степени и/или ученого звания в указанной области и/или наличие дополнительного профессионального образования – профессиональной переподготовки в области прикладной математики и информатики, вычислительной техники.

# **4.3.2 Профессионально-предметная квалификация преподавателей**

Наличие научных и/или методических работ по организации или методическому обеспечению образовательной деятельности по направлению «Прикладная математика и информатика», выполненных в течение трех последних лет.

# **4.3.3 Педагогическая (учебно-методическая) квалификация**

# **преподавателей**

К ведению дисциплины допускаются кадры, имеющие стаж научнопедагогической работы (не менее 1 года); практический опыт работы в области прикладной математики и информатики, вычислительной техники на должностях руководителей или ведущих специалистов более 3 последних лет.

 Обязательное прохождение повышения квалификации (стажировки) не реже чем один раз в три года соответствующее области информатики и вычислительной техники, либо в области педагогики.

#### **4.4 Материально-техническое обеспечение дисциплины (модуля)**

В табличной форме указывается наименование основных и специализированных учебных лабораторий/аудиторий/кабинетов с перечнем специализированной мебели и технических средств обучения, средств измерительной техники и др., необходимых для освоения заданных компетенций.

Таблица 9

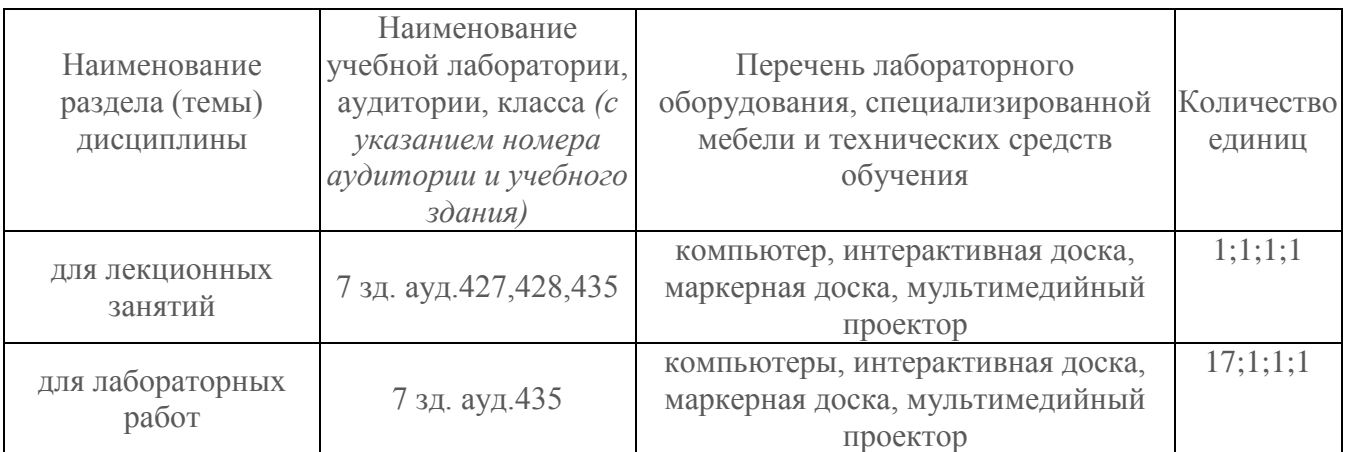

Материально-техническое обеспечение дисциплины (модуля)

### **5.1 Лист регистрации изменений, вносимых в рабочую программу дисциплины (модуля)**

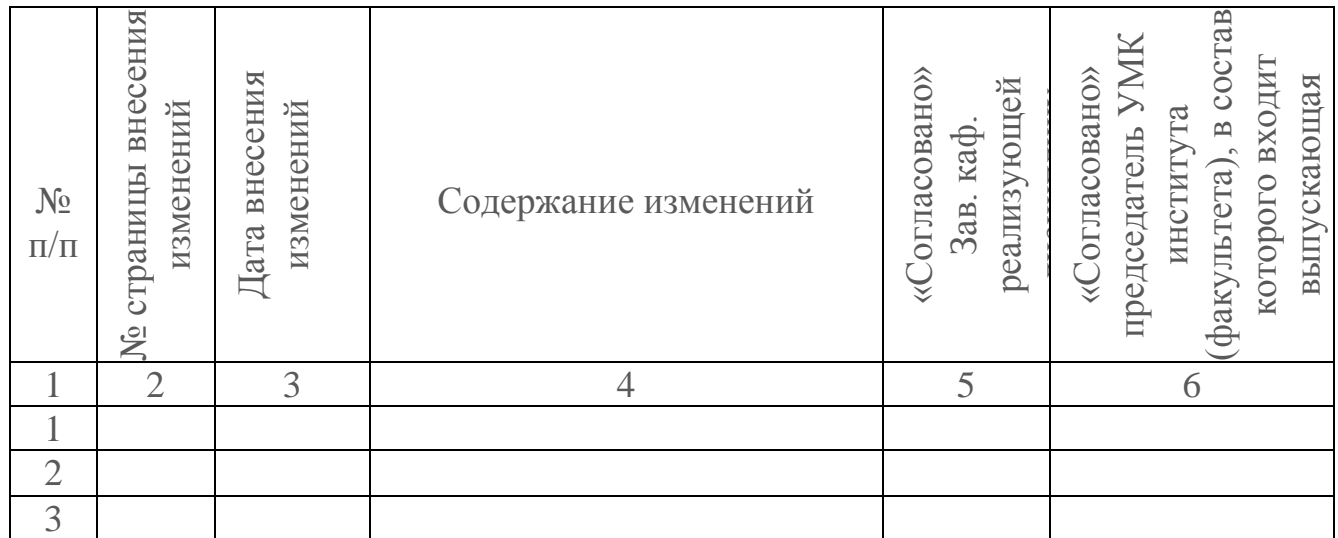

# *Лист регистрации изменений*

# **5.2 Лист утверждения рабочей программы дисциплины (модуля) на учебный год**

Рабочая программа дисциплины(модуля) утверждена на ведение учебного процесса в учебном году:

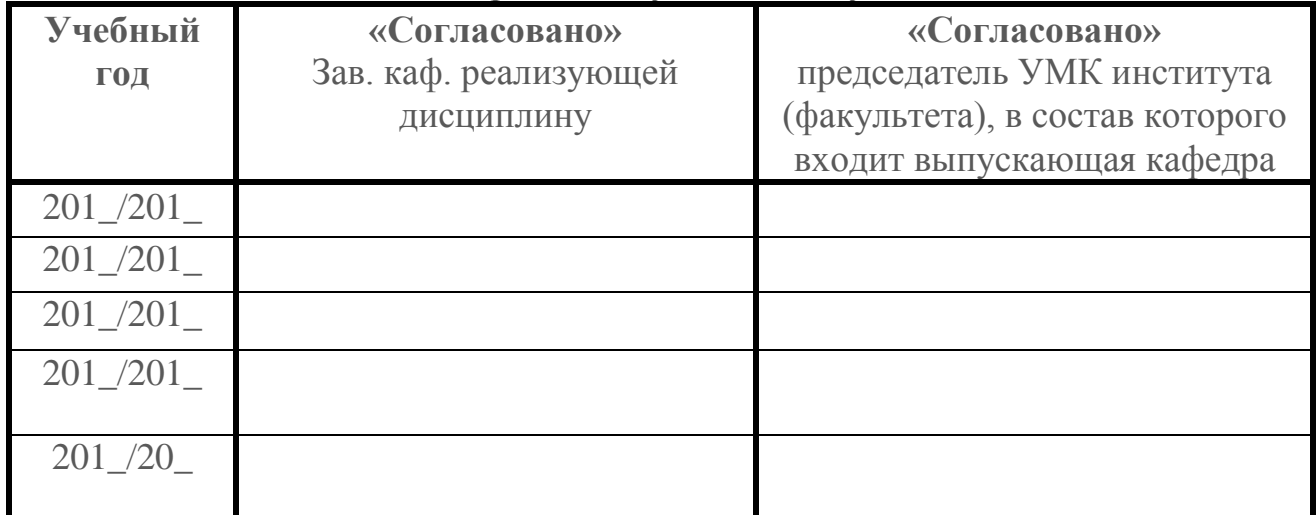